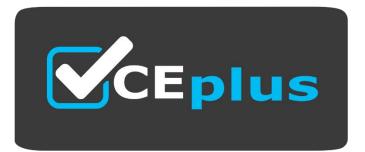

Exam Code: C1000-123

# Exam Name: IBM Robotic Process Automation v20.12.x Developer

Website: www.VCEplus.io

Twitter: www.twitter.com/VCE\_Plus

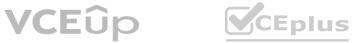

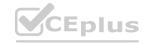

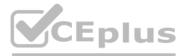

Number: C1000-123 Passing Score: 800 Time Limit: 120 File Version: 1.7

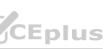

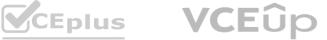

#### Exam A

# **QUESTION 1**

Which command is used to run another WAL script?

- A. Execute routine
- B. Start routine
- C. Run script
- D. Execute script

**Correct Answer: C** Section:

### **QUESTION 2**

Which tool is used to create IBM Robotic Process Automation Dashboards?

- A. IBM RPA Webclient
- B. Eclipse
- C. IBM Dashboard Toolkit
- D. IBM RPA Launcher

# **Correct Answer: A**

Section:

### **QUESTION 3**

When configure a Google Drive storage provider, how is the storage provider authorized?

- A. It will prompt for Google SSO
- B. Use Token ID
- C. Google Drive URL
- D. Upload SSL Auth Certificate

#### **Correct Answer: A** Section:

**QUESTION 4** What does the Connect to IMAP Email Server command return?

- A. A boolean to indicate the successful connection
- B. A collection of all emails from the account
- C. A security key to make further actions
- D. A set of unread emails from the account

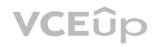

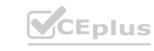

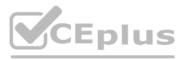

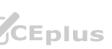

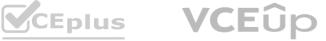

#### **Correct Answer: B** Section:

**QUESTION 5** 

What is a valid Connection input for the Bulk Sync with SQL command?

- A. ODBC Connection
- B. PostgreSQL Connection
- C. Oracle Connection
- D. SQLite Connection

# **Correct Answer: B**

Section:

### **QUESTION 6**

A script is finished and published. The goal is to schedule the bot, but the script cannot be seen in the script schedule dropdown in the Web Client. What must be done while publishing the script so that it can be seen?

- A. Unset the Private flag.
- B. Assign it to a proper runtime.
- C. Set the Allow scheduling flag.
- D. Set the Set as production flag.

#### Correct Answer: D Section:

### **QUESTION 7**

A bot script contains a single entry: logMessage --message 'Hello World' ---type 'info' When executed by scheduling, which log contains 'Hello World'?

- A. Dashboard Log
- B. RPA Studio Log
- C. Bot Agent Log
- D. Web Client Log

### **Correct Answer: D** Section:

**QUESTION 8** Which command should be executed by the IBM RPA Robot to ensure that all worksheet calculations are complete?

- A. Excel Calculate Formula
- B. Set Value In Excel
- C. Run Macro in Excel

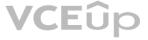

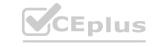

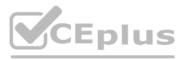

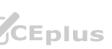

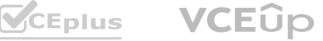

#### D. Insert Data Table into Excel File

# **Correct Answer: C**

Section:

### **QUESTION 9**

What does establishing a public and private key pairing in the Credentials section of the Tenant configuration mean?

- A. Any user will be able to log into the Web Portal as needed.
- B. Computers having the public key will be able to connect to the server.
- C. IBM RPA Studio will be able to connect to the server.
- D. Any robot running on the computer that has the private key has access to that Tenants vault credential.

# Correct Answer: D

Section:

### **QUESTION 10**

What are the differences when using the IBM RPA Recorder on SAP versus on a Windows application?

- A. The highlighted color of the selector control is different between a Windows-based application and SAP.
- B. To identify the selector of a control, the developer needs to hold down Alternative key for Windows and Control key for SAP.
- C. Developers need to click to identify control selector in SAP while this is not required for Windows applications.
- D. SAP automation requires activating the vision driver in Recorder while control can be directly identified for a Windows application.

# **Correct Answer: A**

Section:

#### **QUESTION 11**

Why does on premise RPA allow the creation of multiple tenants?

- A. To lease server space to tenants
- B. To license tenancies to different companies
- C. To create isolated RPA environments for different parts of the business
- D. To create separate development/test/production environments
- E. To enable parallel processing

#### **Correct Answer: B** Section:

**QUESTION 12** What is the main function of a chat mapping?

- A. To map a knowledge base to a chatbot implementation
- B. To expose and integrate a chatbot to different channel applications
- C. To map automation logic to an external chat service

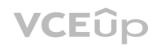

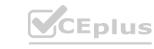

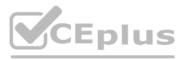

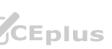

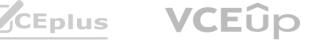

D. To connect a chatbot with IBM Watson Assistant service

# **Correct Answer: C**

Section:

### **QUESTION 13**

A customer has five runtime bot licenses. They plan to run many long-running bots that are CPU intensive What would be the most sensible deployment for these licenses?

- A. Deploy one Windows VM and allocate all five runtime licenses to it.
- B. Deploy one Windows VM and allocate one runtime license to it.
- C. Deploy five Windows VMs and allocate one runtime license for each VM.
- D. Deploy all five licenses on an IBM Z Series Mainframe.

### **Correct Answer: B**

Section:

### **QUESTION 14**

What are two valid options to see the logs for scheduled bot execution?

- A. Under the Scripts menu in the Web Client selecting the scheduled script and accessing the Logs tab
- B. Via Schedules menu in Web Client, selecting the scheduled script and searching for execution data
- C. Accessing the logs from agent computer <IBM RPA installation folder>\execution logs -folder
- D. Using Dashboard datasource LOGS
- E. Reading logs from the System.Logs queue

Correct Answer: B, D Section:

# **QUESTION 15**

What is the purpose of the command Ask Grammar used in IVR Bot?

- A. To check if the grammar from the input user response is correct
- B. To identify the sentence structure of the user response based on input grammar file
- C. To perform a spell check on the user response and return the corrected text
- D. To extract the intention from the user response based on input grammar file

# **Correct Answer: A**

Section:

**QUESTION 16** Which command is used to remove a specific item from a list?

- A. Remove Value
- B. Enqueue
- C. Delete Item

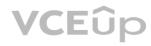

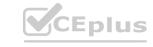

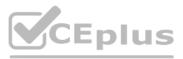

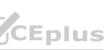

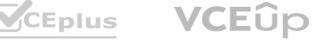

#### D. Pop

Correct Answer: D Section:

**QUESTION 17** Where would one build a new process, define its SLA and input queue?

A. IBM Business Automation Workflow

- B. IBM RPA Studio
- C. MS Designer Studio
- D. IBM RPA Webclient

**Correct Answer: A** Section:

### **QUESTION 18**

How does a user start the launcher application?

- A. Bot Portal UI
- B. Windows Desktop/Start Menu
- C. Windows Task Scheduler
- D. Webclient in the launcher menu

# **Correct Answer: C**

Section:

#### **QUESTION 19**

In the IBM RPA Studio, which view mode is best used to perform drag and drop commands?

- A. Debug
- B. Designer
- C. Call Graph
- D. Script

**Correct Answer: B** Section:

**QUESTION 20** When a schedule is executed, what is the first thing that happens?

- A. RPA server unlocks the agent computer.
- B. The agent loads the script from local storage.
- C. RPA server sends an execution command to the agent.
- D. The agent requests the scheduled bot script from the RPA server.

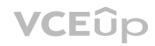

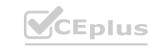

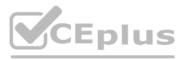

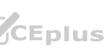

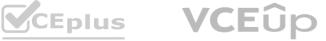

### **Correct Answer: C** Section:

**QUESTION 21** 

When does the Handle Error command start capturing all errors?

- A. In the subroutine being called
- B. Before the command is executed
- C. The Handle Error only sets up the Stop Execution command
- D. As soon as it is executed

**Correct Answer: C** Section:

**QUESTION 22** How can script variables be seen in designer mode?

- A. Switch to the Call Graph.
- B. Press the F5 key in Designer mode.
- C. They cannot be seen in designer mode.
- D. Click on the Variables Visible button on the Home Ribbon.

# **Correct Answer: B**

Section:

# **QUESTION 23**

Which menu allows the addition of measures and dimensions and configure settings related to the selected data item in a dashboard?

- A. Pie Chart Config Menu
- B. Data item menu
- C. Legend menu
- D. Datasource menu

**Correct Answer: B** Section:

**QUESTION 24** In order to use the available parameter commands, where must the parameter first be created?

- A. Defined as a variable in a subroutine so that it can be referenced
- B. In the same script so that it can be referenced
- C. In the Web Portal
- D. Another script so that it can be referenced

#### **Correct Answer: A**

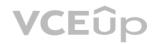

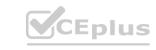

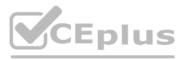

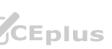

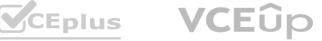

### Section:

#### **QUESTION 25**

Which command combination is best used to ensure that a Robot cannot interact with an application (blocks hardware) until the application is fully loaded?

- A. Attach Window
- B. Type Text
- C. Block Input
- D. Mouse Command
- E. Unblock Entry

# **Correct Answer: A**

Section:

# **QUESTION 26**

When registering a client computer manually to IBM RPA tenant, which two information fields are mandatory to set?

- A. Name
- B. VNC address
- C. Computer credential
- D. Computer type
- E. Physical address

# **Correct Answer: C**

Section:

### **QUESTION 27**

Which statement is true for IBM RPA Dashboards?

- A. To create dashboards, custom data sources must be defined.
- B. Filtering is not available for counters.
- C. A dashboard can just use one of the available data sources.
- D. Dashboards can have several tabs to display various types of charts.

#### **Correct Answer: D** Section:

**QUESTION 28** What is the purpose of a subroutine?

- A. To perform a task using a sequence of commands only once
- B. To run a sequence of commands that can be reused at any time
- C. To keep similar scripts together
- D. To process any errors that might arise

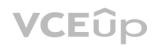

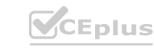

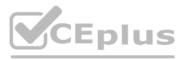

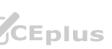

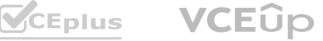

### **Correct Answer: A** Section:

### **QUESTION 29**

What is a Group in an IBM RPA web client setting?

- A. Group refers to user role which is defined as super-administrator, administrator or normal user.
- B. Group refers to a set of users or computers utilizing the same attended bot launcher.
- C. Group refers to a set users, or computers, or both that can be set up in web client.
- D. Group refers to job title of users which is set up during creation of each new user.

# **Correct Answer: D**

Section:

### **QUESTION 30**

In IBM RPA, what are exceptions best defined as?

- A. Unexpected errors that occur during the execution of a script
- B. Stop in processing because the vault is not open
- C. Commands that are not properly completed in the IBM RPA Studio
- D. IBM RPA scripts that stop because the servers runs out of memory

#### **Correct Answer: D** Section:

### **QUESTION 31**

Which information can be seen in the user management screen in the IBM RPA web client?

- A. Language preference
- B. User name
- C. Group
- D. Administrator (yes/no)
- E. Date and time of last log in

### **Correct Answer: A** Section:

**QUESTION 32** What is needed in order to get a queue previously created on the web client?

- A. Adding the parameter --fromconfiguration
- B. Adding the parameter ---priority 1
- C. Registering the enqueued time in the web client
- D. Registering the queue with the Java Message Provider

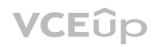

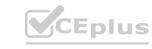

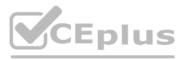

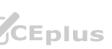

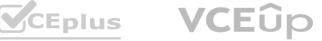

#### **Correct Answer: D** Section:

**QUESTION 33** 

What is the correct menu to access Knowledge Base Training in IBM RPA Studio?

- A. Home
- B. Tools
- C. File
- D. Options

# **Correct Answer: B**

Section:

# **QUESTION 34**

When configuring a launcher, what must be configured to execute the scripts?

- A. Windows EXE
- B. Define REST URL
- C. Define a link to a script
- D. Configure a button that points to a script

# **Correct Answer: D**

Section:

# **QUESTION 35**

Which statement about knowledge base creation in IBM RPA is correct?

- A. Knowledge base can be created from scratch in Studio using Knowledge Base Builder function.
- B. Knowledge base can be created in excel (.xlsx) based on a pre-defined format and then uploaded to server from Studio.
- C. Knowledge base file can be created and published from Web Client.
- D. Knowledge base can only be created by administrators.

# **Correct Answer: A**

Section:

# **QUESTION 36**

What are the valid inputs for the Click on Web Page command?

- A. Hold time
- B. No-Wait
- C. Double-click
- D. Right-click
- E. Image Id

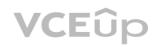

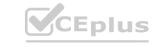

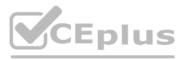

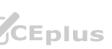

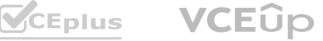

#### **Correct Answer: C** Section:

**QUESTION 37** 

When installing the on premise client for SaaS, which two parameters are required for the License check?

- A. License code
- B. Tenant Code
- C. The URL to the on-premises server API
- D. Company
- E. Email

**Correct Answer: D** Section:

# **QUESTION 38**

After successfully installing the client, the license page shows: Runtime: What does this mean?

- A. The client has been allocated one out of a total of three run time licenses.
- B. The client has been allocated one out of three cores.
- C. One bot has run and two are remaining.
- D. There are three run time licenses available and one bot is consuming one of these licenses.

# **Correct Answer: C**

Section:

### **QUESTION 39**

What is a valid text manipulation command?

- A. Search and Replace Text
- B. Unformat Text
- C. Duplicate Text
- D. Replace Text

**Correct Answer: D** Section:

**QUESTION 40** What is the software environment that IBM RPA is based on?

- A. Microsoft .NET
- B. Java
- C. Node.js
- D. Python

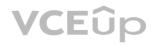

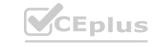

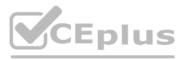

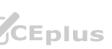

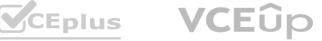

#### **Correct Answer: A** Section:

### **QUESTION 41**

Which database connection command allows stored procedures?

- A. Db2 connection
- B. MongoDB connection
- C. ODBC connection
- D. SQLite connection

# **Correct Answer: D**

Section:

# **QUESTION 42**

Which role should be assigned to an RPA developer who needs to schedule bots?

- A. Standard user
- B. Root
- C. Super Administration User
- D. Admin user

# **Correct Answer: D**

Section:

# **QUESTION 43**

Which command is automatically added to a script, if the Start Browser command is added?

- A. Close Browser
- B. Open URL
- C. Navigate
- D. Wait for Element in a Web Page

#### **Correct Answer: A** Section:

**QUESTION 44** When should developers utilize visual driver in IBM RPA Studio recorder?

- A. When the bot needs to extract a structured data field from a PDF
- B. When the bot needs to pick up a value from a table in an application
- C. When the bot needs to perform actions on an element which the recorder is unable to pick up
- D. When the bot needs to click on a button element on a web page

#### **Correct Answer: A**

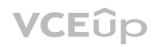

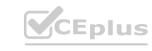

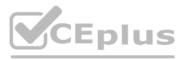

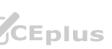

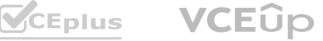

#### Section:

#### **QUESTION 45**

When should developers utilize visual driver in IBM RPA Studio recorder?

- A. When the bot needs to extract a structured data field from a PDF
- B. When the bot needs to pick up a value from a table in an application
- C. When the bot needs to perform actions on an element which the recorder is unable to pick up
- D. When the bot needs to click on a button element on a web page

# **Correct Answer: A**

Section:

#### **QUESTION 46**

Which two license features are included into and governed by IBM RPA license?

- A. System Queue Server
- B. Vault
- C. Orchestrator (processes)
- D. Scheduler
- E. Runtime

**Correct Answer: A, C** Section:

### **QUESTION 47**

A travel company uses a single bot instance to refund customers. The bot refunds sixty customers per hour. The company urgently needs to increase refunds to one hundred per hour. What are the options to increase throughput?

A. Schedule two bots to run simultaneously.

- B. Write a REST API.
- C. Use the dashboard to increase CPU utilization.
- D. Rewrite the bot in Java to increase performance.

**Correct Answer: D** Section:

**QUESTION 48** HOTSPOT Identify the Bot Agent clicking the correct, unnamed, blue box in the client-side components.

Hot Area:

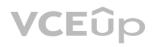

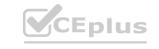

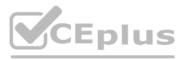

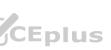

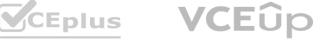

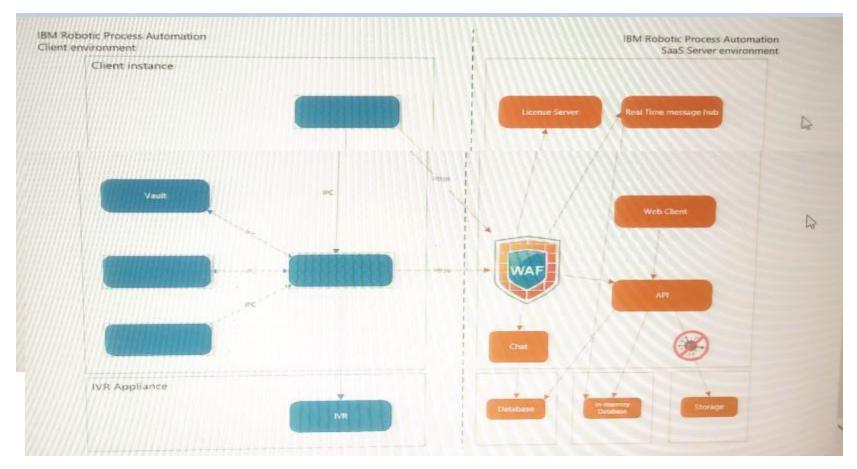

#### **Answer Area:**

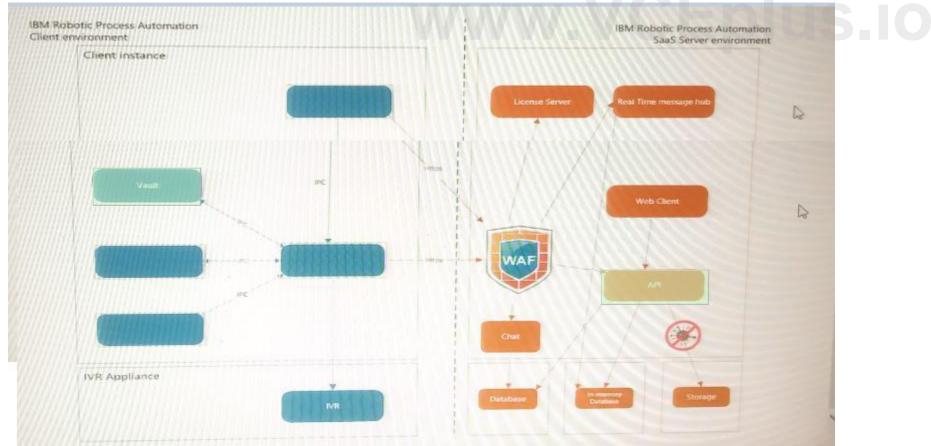

Section:

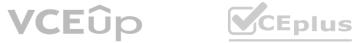

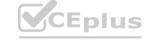

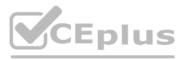

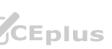

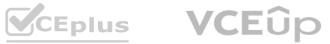

#### **Explanation:**

**QUESTION 49** How long does a user vault remain open once connected?

- A. 60 minutes
- B. 8 hours
- C. 24 hours
- D. 12 hours

**Correct Answer: C** Section:

**QUESTION 50** Which statement is true for the user vault?

- A. The user vault is recommended for attended automation.
- B. An attended bot user cannot normally access the user vault.
- C. Credentials in the user vault must be managed via Web Client.
- D. The bot agent always needs the user vault.

# **Correct Answer: A**

Section:

# **QUESTION 51**

Which statement on chatbot or IVR (Interactive Voice Response) creation is correct?

A. Chatbot and IVR creation use the exact same script. The bot will become either chatbot or IVR based on the machine type registered on Web Client.

- B. Chatbot and IVR creation use the exact same script. Once published, administrator may select either chatbot or IVR option to deploy the script from Web Client.
- C. Chatbot and IVR creation utilize the same command, but the option (chatbot or IVR) must be specified in the input.
- D. Chatbot and IVR creation utilize different bot connection commands.

**Correct Answer: D** 

Section:

**QUESTION 52** What is a valid source type when using the recognizeText command?

- A. Doc, PDF, Text
- B. Doc, PDF, Blob
- C. Image, PDF, Text
- D. Excel. PDF, Text

**Correct Answer: B** Section:

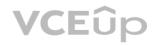

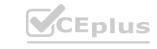

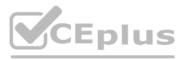

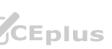

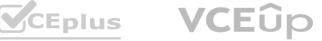

#### **QUESTION 53**

What must be done to launch an attended bot for the first time?

- A. In the Web Client, the client computer is added to a group and then the group added to a launcher
- B. The Launcher MSI is downloaded from the Web Client and installed.
- C. The bot is scheduled to launch using the Web Client Scheduler.
- D. The bot script is set as executable.

# **Correct Answer: D**

Section:

**QUESTION 54** What is the usage of Spell Checker command?

- A. To check grammar errors in chatbot.
- B. To perform spelling checks on an input text.
- C. To classify text from an input file.
- D. To replace misspelled text in an input audio file.

# **Correct Answer: B**

Section:

QUESTION 55 Which inputs are acceptable for the Answer Question command in IBM RPA?

- A. Name of chatbot
- B. Maximum length of answer
- C. IVR Context
- D. Minimum score
- E. Answers quantity

**Correct Answer: D** Section:

**QUESTION 56** What does the Assert command do when its condition fails?

- A. Shows an info message.
- B. Writes an error to the system log.
- C. Throws an error message.
- D. Shows a debug message.

**Correct Answer: D** Section:

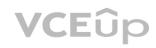

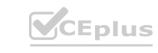

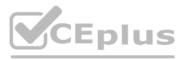

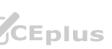

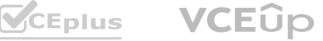

#### **QUESTION 57**

When scheduling a script to run once a day, which fields are mandatory?

- A. Interval
- B. Stop time
- C. Description
- D. Start time
- E. Weekdays

**Correct Answer: A** Section:

#### **QUESTION 58** Where does a queue need to be configured before it can be referenced in the Get Queue command?

- A. Windows Active Queue
- B. Studio
- C. IBM RPA Launcher
- D. Web Client

# **Correct Answer: D**

Section:

### **QUESTION 59**

What does Unlock Machine do when scheduling a bot?

- A. It enters the supplied credentials to unlock a computer if it is locked.
- B. It unlocks a computer without using credentials.
- C. It unlocks the client vault.
- D. It generates an encryption key so that the scheduler can access the remote computer.

**Correct Answer: D** 

Section:

#### **QUESTION 60**

Which IBM RPA capability is used to trigger bots for attended automation?

- A. Scheduler
- B. Workflow
- C. Launcher
- D. Studio

**Correct Answer: A** Section:

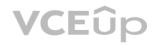

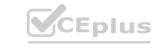

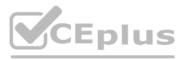

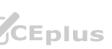

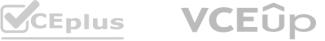